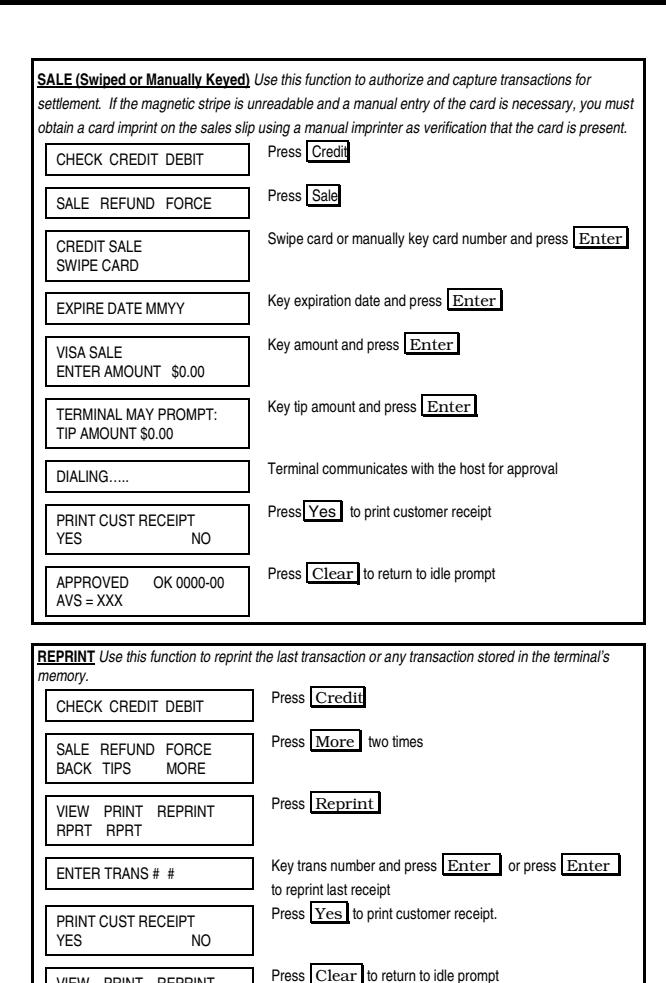

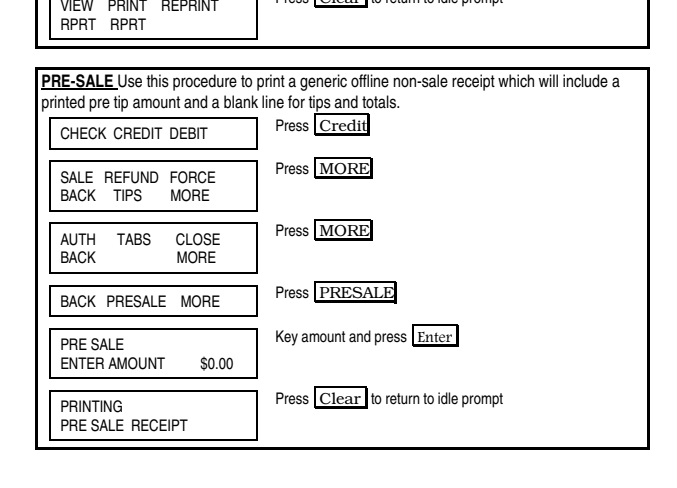

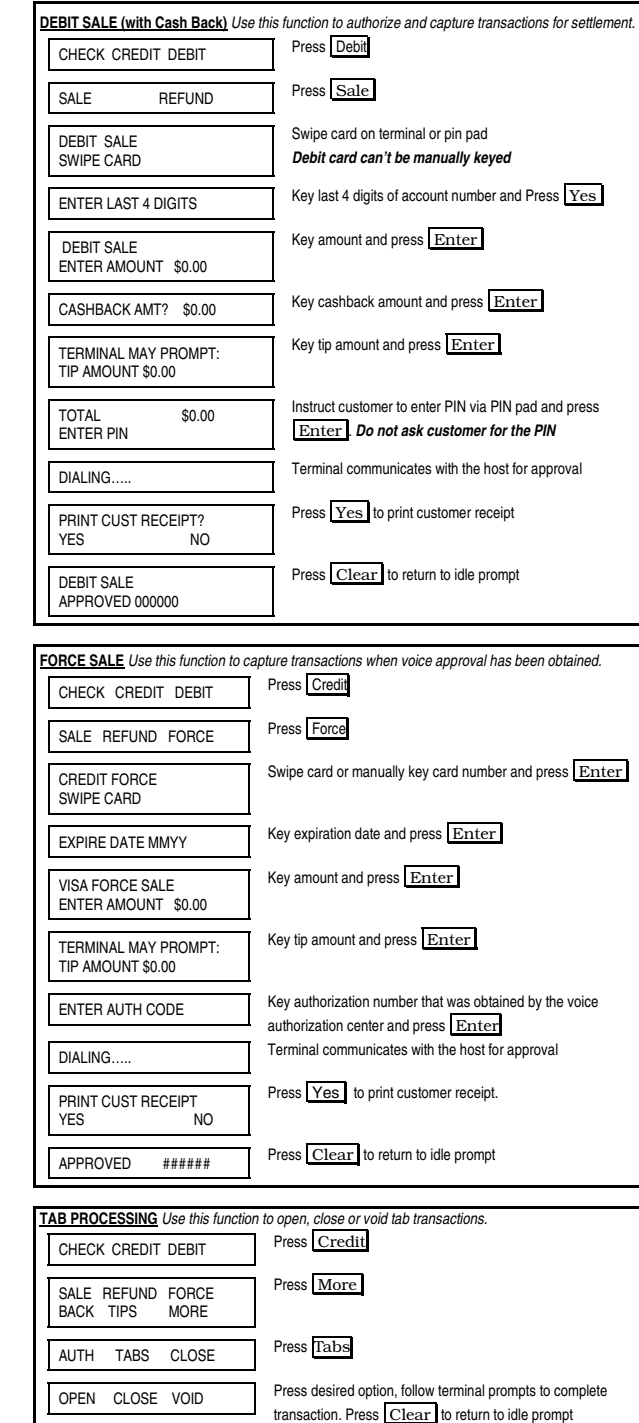

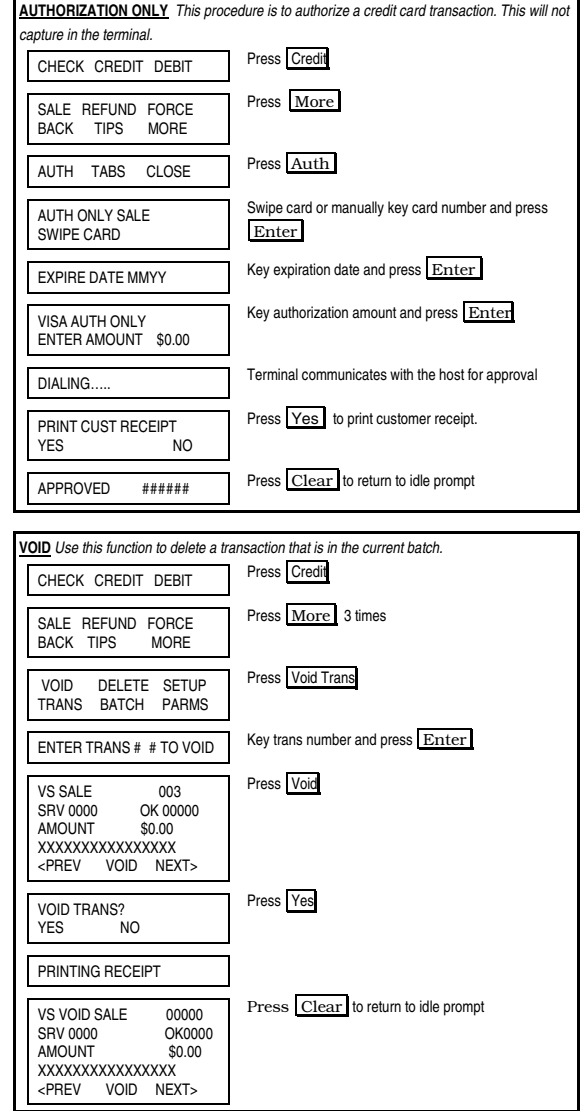

Enter

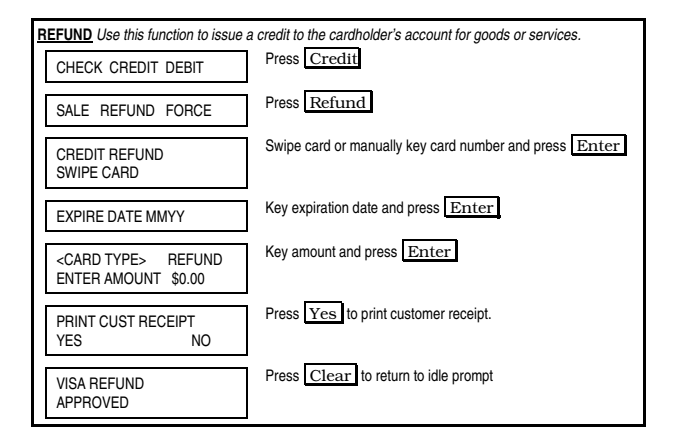

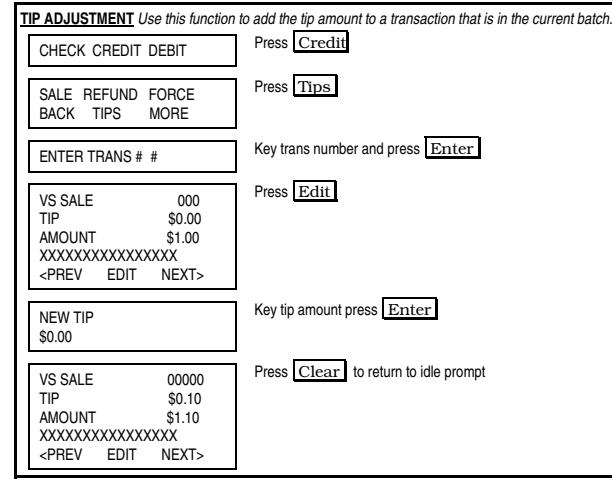

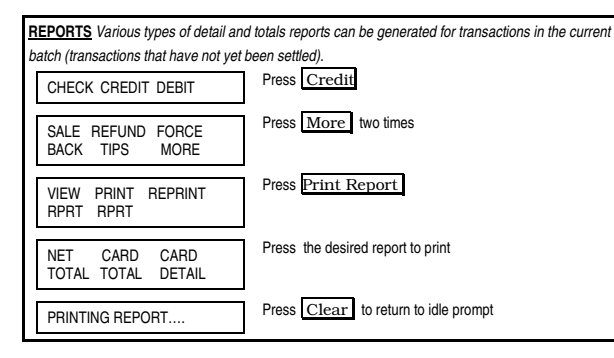

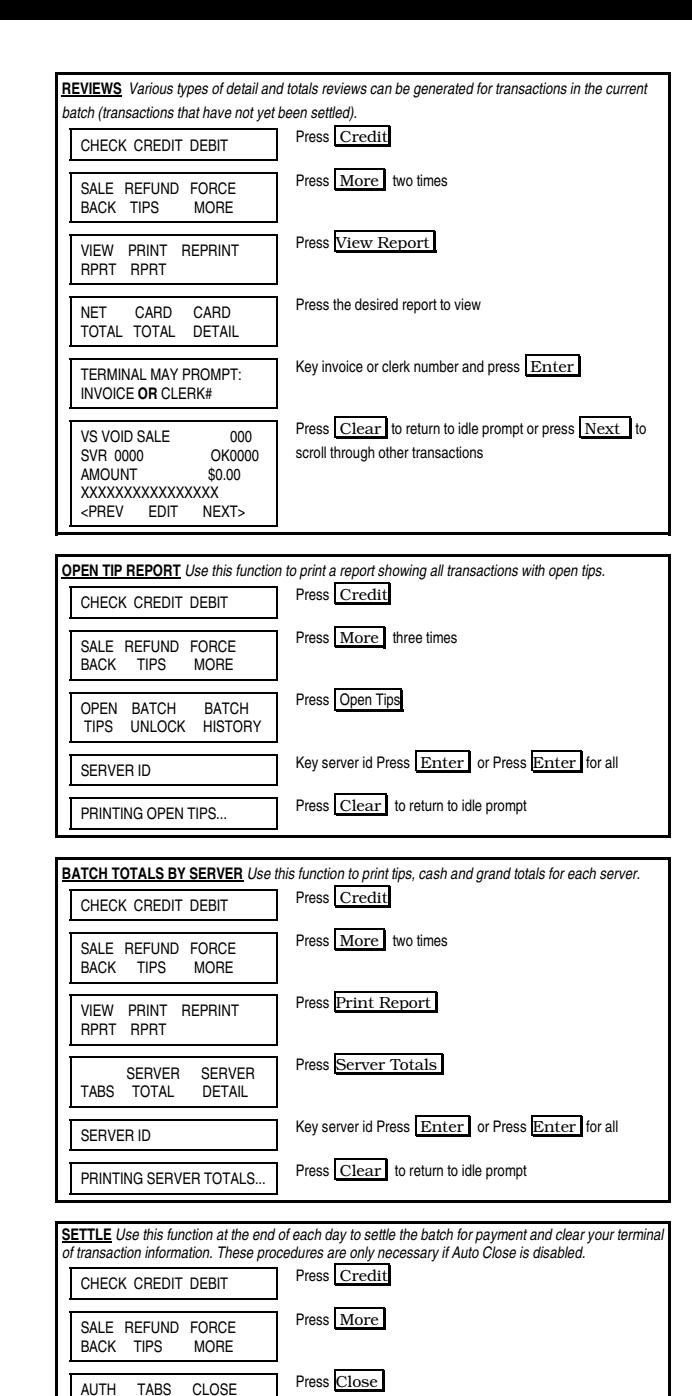

DIALING...... Terminal communicates with the host for approval

BATCH CLOSE COMPLETE Press Clear to return to idle prompt

## **FIRST DATA FD SERIES QUICK REFERENCE GUIDE**

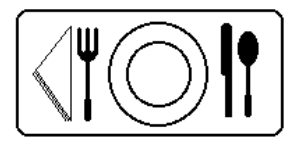

## Restaurant {FDO1001}

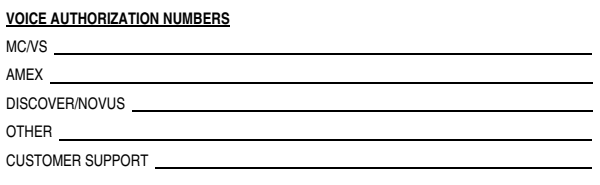

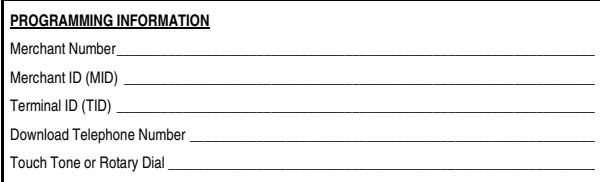